## Subject: Re: How to calculate selectivity score? Posted by [jeetu270](https://openmolecules.org/forum/index.php?t=usrinfo&id=392) on Mon, 02 Jan 2017 04:31:20 GMT [View Forum Message](https://openmolecules.org/forum/index.php?t=rview&th=76&goto=217#msg_217) <> [Reply to Message](https://openmolecules.org/forum/index.php?t=post&reply_to=217)

## Hi Thomas,

Also I tried giving the % residual kinase activities for an inhibitor in a single row as shown in the attached excel file. It calculated and gave a Gini score value (0.25181) for the inhibitor but it is not matching with the one I calculated from the automated excel sheet provided by the author of the article (0.578)?

I think I am not providing the input in the right manner. Please help.

Thanks **Jitender** 

File Attachments

1) [Gini\\_Coefficient\\_Calculation.dwar,](https://openmolecules.org/forum/index.php?t=getfile&id=20) downloaded 755 times 2) [Residual Activities\\_Transposed.xlsx,](https://openmolecules.org/forum/index.php?t=getfile&id=21) downloaded 725 times

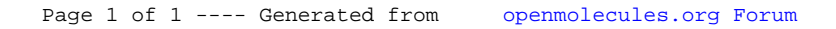